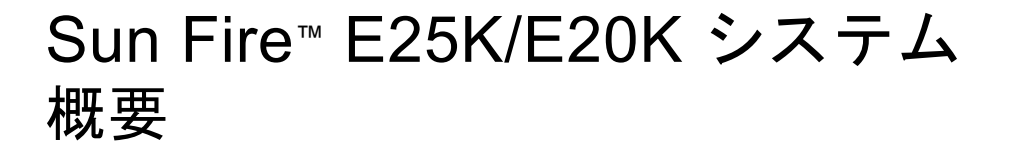

#### マニュアルの参照方法

Sun Fire E25K/E20K システムのマニュアルセットは、マニュアル CD から参照できます。

- 1. マニュアル CD を CD-ROM または DVD-ROM ドライブに挿入します。
	- Power Macintosh または PC からマニュアル CD にアクセスする場合、あるいはシステムでボリューム マネージャーが動作している場合は、CD-ROM は自動的にマウントされます。
	- システムでボリュームマネージャーが動作していない場合は、次のように入力して CD-ROM を手動でマ ウントします。

# **mkdir -p /cdrom/cdrom0** # **mount -o ro -F hsfs /dev/dsk/c0t6d0s2 /cdrom/cdrom0**

このコマンドは、SCSI ドライブが構成されているワークステーションの場合です。IDE ドライブが構成さ れているワークステーションの場合、デバイスは /dev/dsk/c0t2d0s2 になります。

2. cdrom0 ディレクトリに移動して、Adobe® Acrobat Reader で PDF ファイルを参照します。Adobe Acrobat Reader がインストールされていない場合は、次のサイトから無料でダウンロードできます。 http://www.adobe.com/products/acrobat/readstep.html

# Sun Fire E25K/E20K システムのマニュアル

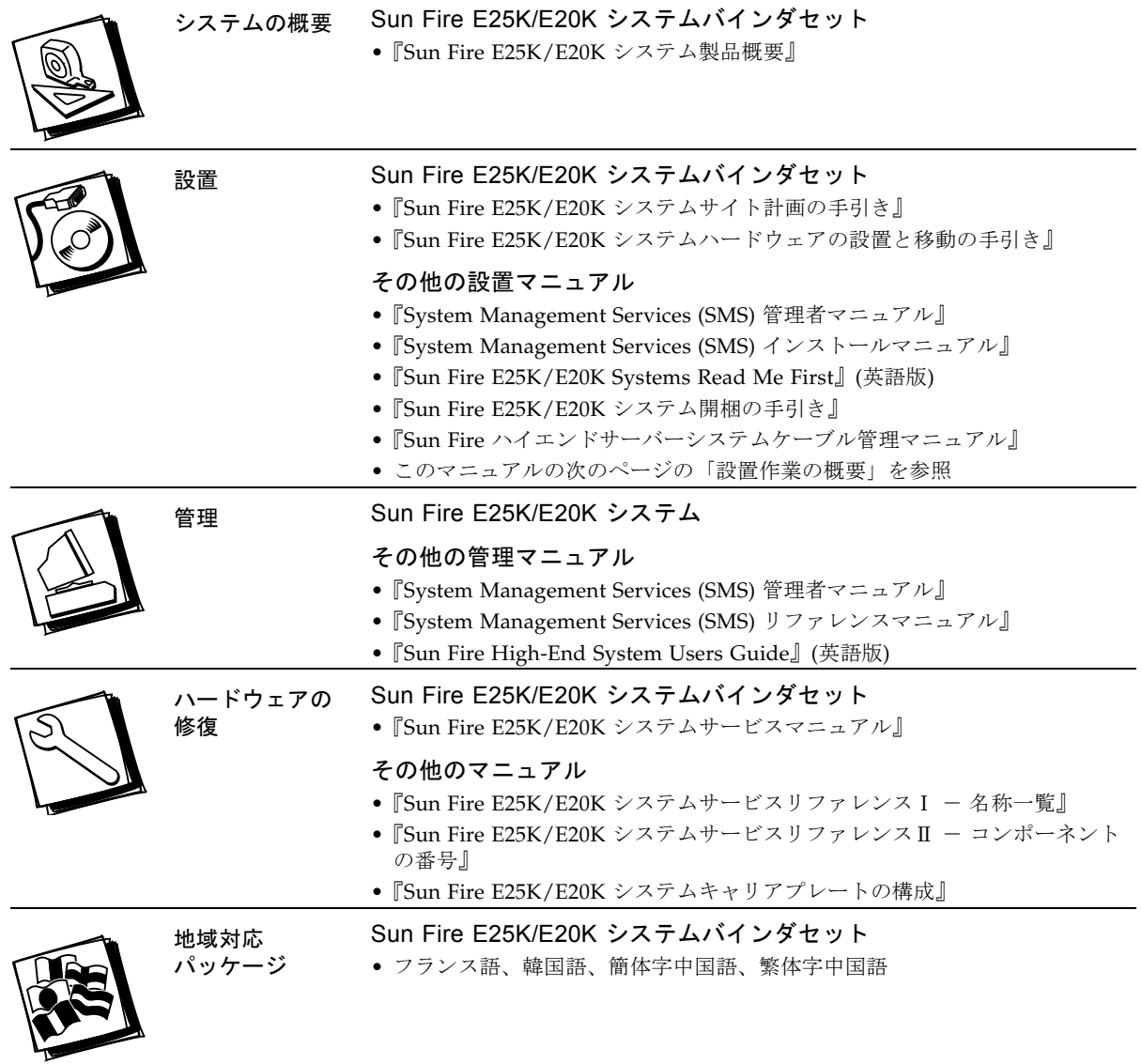

## Sun Fire E25K/E20K システム設置作業の概要

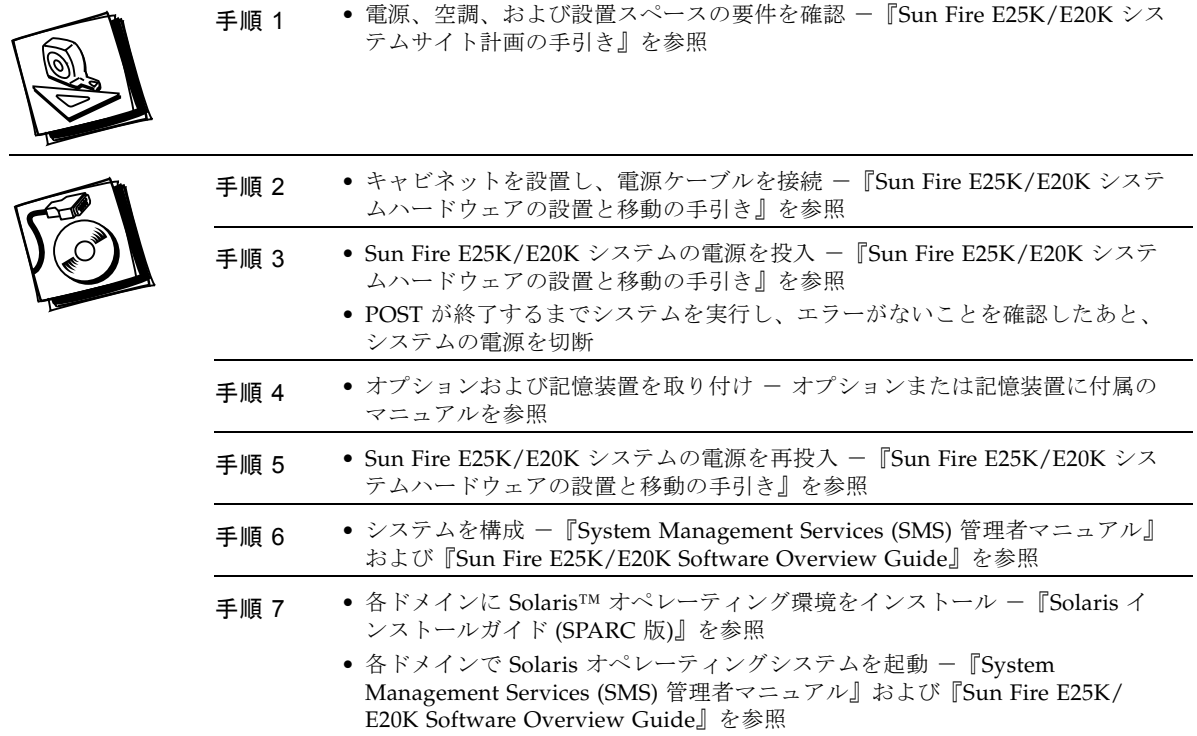

#### Sun のオンラインマニュアル

各言語対応版を含むサンの各種マニュアルは、次の URL から表示、印刷、または購入できます。 http://www.sun.com/documentation

## Sun の技術サポート

このマニュアルに記載されていない技術的な問い合わせについては、次の URL にアクセスしてください。 http://www.sun.com/service/contacting

# コメントをお寄せください

弊社では、マニュアルの改善に努力しており、お客様からのコメントおよびご忠告をお受けしております。コ メントは下記よりお送りください。

http://www.sun.com/hwdocs/feedback

コメントにはマニュアルの Part No. (817-6840-10) とタイトルを記載してください。

#### Copyright 2004 Sun Microsystems, Inc. All rights reserved.

本書およびそれに付属する製品は著作権法により保護されており、その使用、複製、頒布および逆コンパイルを制限するライセンスのもとにおいて頒布されます。サン・マイク<br>ロンステムズ株式会社の書面による事前の許可なく、本製品および本書のいかなる部分も、いかなる方法によっても複製することが禁じられます。本製品のフォント技術を含む<br>第三者のソフトウェアは、著作権法により保護されており、提供者からライセンスを受けているものです。本製品の一部は、カリフォ

原典 : *Sun Fire E25K/E20K Systems Getting Started* (Part No : 817-4133-10)

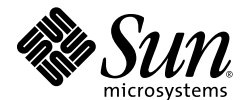

Sun Microsystems, Inc. www.sun.com

Part No. 817-6840-10, Rev. A 2004 年 4 月